# THE CHANGE OF THE PARTY OF THE PARTY OF THE

#### **GUJARAT TECHNOLOGICAL UNIVERSITY**

Bachelor of Vocation (B.Voc)
Semester: III
Branch: Software Development

**Subject Name: Web Development using PHP Lab** 

**Subject Code: 21130205** 

**Type of course:** Core

Prerequisite: HTML, JavaScript, CSS

**Rationale:** The wide spread use of the Internet and WWW by common people has made it compulsion to provide web based interface for the applications to access the application from anywhere, anytime, anyone. The subject covers the wide range of web technologies both client side and server side to provide the exposure to the students to develop Rich Internet Applications using them. It covers the basics WWW, client side technologies like HTML, CSS and DHTML including JavaScript, server side scripting with PHP and database connectivity using PHP and related technologies.

**Teaching and Examination Scheme:** 

| Teaching Scheme |   |   | Credits | Examination Marks |       |           |        | Total |
|-----------------|---|---|---------|-------------------|-------|-----------|--------|-------|
| т               | т | D | C       | Theory Marks      |       | Practical |        | Marks |
| L               | 1 | Г |         | ESE (E)           | PA(M) | ESE (V)   | PA (I) | Warks |
| 0               | 0 | 2 | 2       | 0                 | 0     | 30        | 20     | 50    |

L- Lectures; T- Tutorial/Teacher Guided Student Activity; P- Practical; C- Credit; ESE -End Semester Examination; PA- Progressive Assessment

• PHP programming language and 2D, 3D animation.

# **Practical List:**

|            | Hactical List.                                                                       |      |  |  |  |  |
|------------|--------------------------------------------------------------------------------------|------|--|--|--|--|
| Sr.<br>No. | Practical / Hands on<br>Exercise                                                     | Hrs. |  |  |  |  |
| 1          | a) Write a PHP script to display Welcome message.                                    | 2    |  |  |  |  |
|            | b) Write PHP Script to find maximum number out of three given numbers.               |      |  |  |  |  |
| 2          | a) Write PHP Script for addition of two 2x2 matrices.                                | 2    |  |  |  |  |
|            | b) Write PHP Script to print Fibonacci series.                                       |      |  |  |  |  |
| 3          | a) Write PHP script to obtain factorial of given number Using function.              | 2    |  |  |  |  |
|            | b) Write PHP script to demonstrate Math functions.                                   |      |  |  |  |  |
|            | c) Write PHP script to demonstrate File functions.                                   |      |  |  |  |  |
| 4          | a) Create student registration form using text box, check box, radio button, select, | 2    |  |  |  |  |
|            | submit button. And display user inserted value in new PHP page.                      |      |  |  |  |  |
|            | b) Create Website Registration Form using text box, check box, radio button,         |      |  |  |  |  |
|            | select, submit button. And display user inserted value in new PHP page.              |      |  |  |  |  |
| 5          | a) Write two different PHP script to demonstrate passing variables through a URL.    | 2    |  |  |  |  |
|            | b) Write two different PHP script to demonstrate passing variables with sessions.    |      |  |  |  |  |
|            | c) Write PHP script to demonstrate passing variables with cookies.                   |      |  |  |  |  |
| 6          | a) Write a program to keep track of how many times a visitor has loaded the page.    | 2    |  |  |  |  |
|            | b) Write an example of Error-handling using exceptions in PHP.                       |      |  |  |  |  |
| 7          | a) Write a PHP script to connect MySQL server from your website.                     | 2    |  |  |  |  |
|            | b) Write a program to read customer information like cust_no, cust_name,             |      |  |  |  |  |
|            | Item_purchase, and mob_no, from customer table and display all these                 |      |  |  |  |  |
|            | information in table format on output screen                                         |      |  |  |  |  |

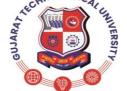

#### **GUJARAT TECHNOLOGICAL UNIVERSITY**

Bachelor of Vocation (B.Voc)
Semester: III
Branch: Software Development

Subject Name: Web Development using PHP Lab

**Subject Code: 21130205** 

|    | Total                                                                               | 28 |  |  |
|----|-------------------------------------------------------------------------------------|----|--|--|
|    | for Online Quiz.                                                                    |    |  |  |
| 10 | Use server side scripting with PHP and MySQL to generate the web pages dynamically  | 6  |  |  |
|    | for Online Student Registration.                                                    |    |  |  |
| 9  | Use server side scripting with PHP and MySQL to generate the web pages dynamically  | 6  |  |  |
|    | format.                                                                             |    |  |  |
|    | designation and salary from EMP table and display all this information using table  |    |  |  |
|    | b) Write a program to read employee information like emp_no, emp_name,              |    |  |  |
|    | record with cust_no=3.                                                              |    |  |  |
| 8  | a) Write a program to edit name of customer to "XYZ" with cust_no =1, and to delete |    |  |  |

## **Reference Books:**

- 1. PHP: The Complete Reference, Steven Holzner, McGraw-Hill Education
- 2. Developing Web Applications, Ralph Moseley and M. T. Savaliya, Wiley-India
- 3. Mastering PHP, WebTech Solutions, Khanna Publishing House
- 4. Learning PHP, Ramesh Bangia, Khanna Publishing House
- 5. Developing Web Applications in PHP and AJAX, Harwani, McGrawHill

### **Course Outcomes:**

| Sr. No. | CO Statement                                                                                                    | Marks % Weightage |
|---------|----------------------------------------------------------------------------------------------------|-------------------|
| CO-1    | Understand PHP as programming language                                                                             | 20                |
| CO-2    | Apply basics of PHP                                                                                                | 20                |
| CO-3    | Apply functions and system variables in PHP                                                                        | 20                |
| CO-4    | Use server side scripting with PHP to generate the web pages dynamically using the database connectivity.          | 30                |
| CO-5    | Develop the modern Web applications using the client and server side technologies and the web design fundamentals. | 10                |

# **List of Open Source Software/learning website:**

Students must refer to following sites to enhance their learning ability.

- www.apachefriends.org
- www.w3.org
- www.w3schools.com
- www.php.net
- www.mysql.com
- www.phpmyadmin.net